## Computing 22-23

## **Year 4 – Microsoft powerpoint – Animation & Audio**

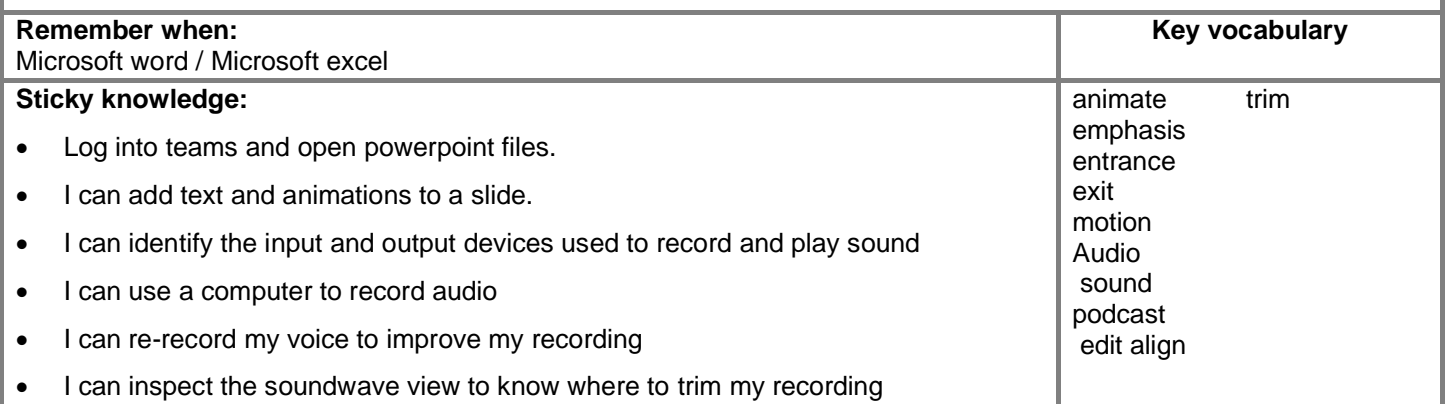

## **National curriculum:**

Use technology purposefully to create, organize, store, manipulate and retrieve digital content.

Select, use, and combine a variety of software (including internet services) on a range of digital devices to design and create a range of programs, systems, and content that accomplish given goals, including collecting, analysing, evaluating, and presenting data and information

Use technology safely, respectfully, and responsibly; recognise acceptable/unacceptable behaviour; identify a range of ways to report concerns about content and contact

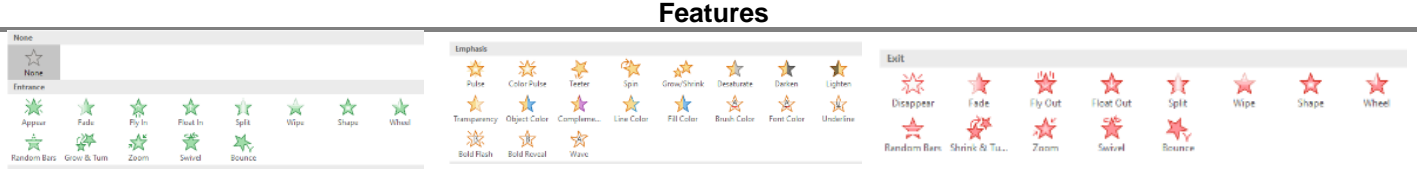

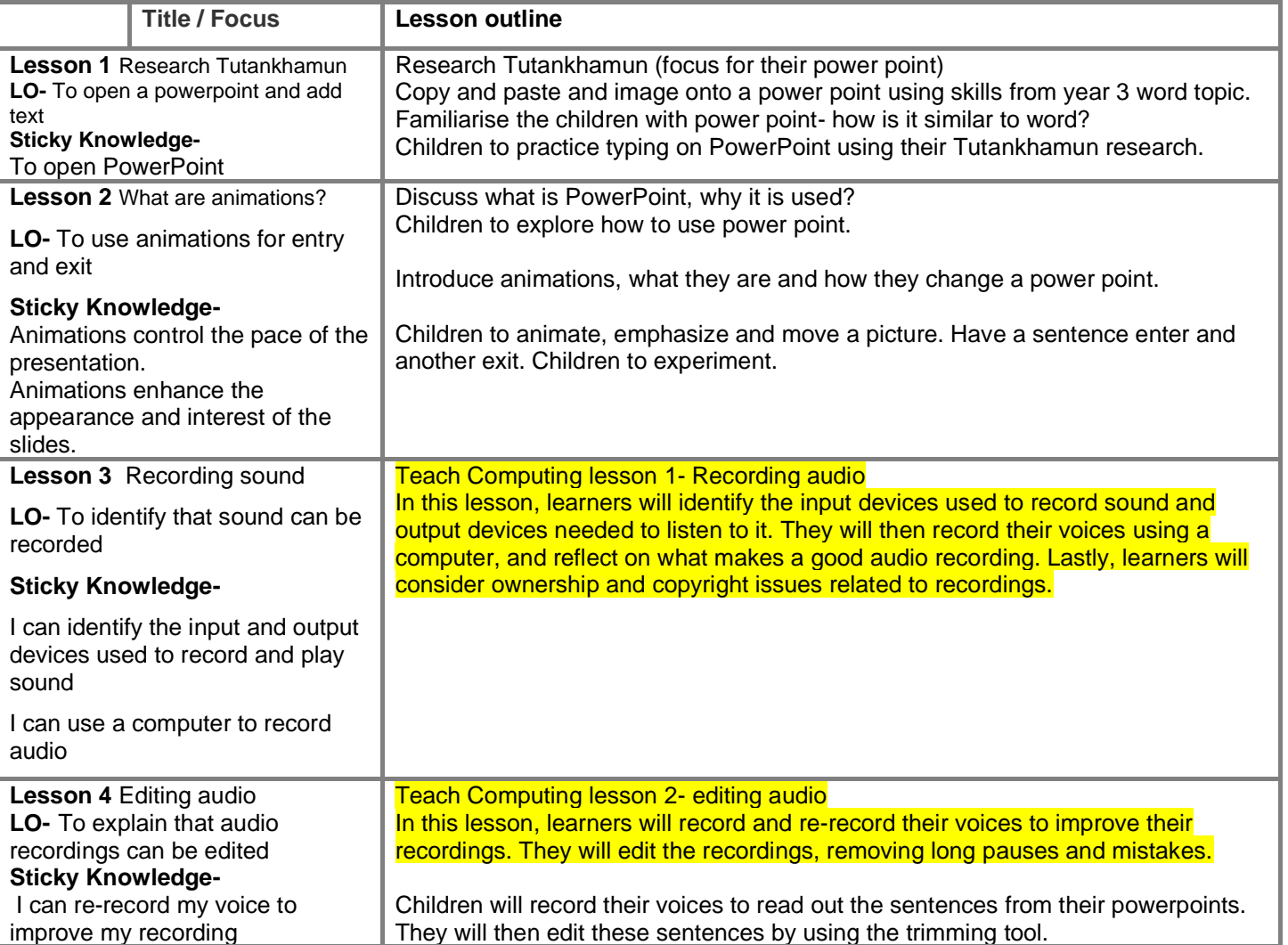

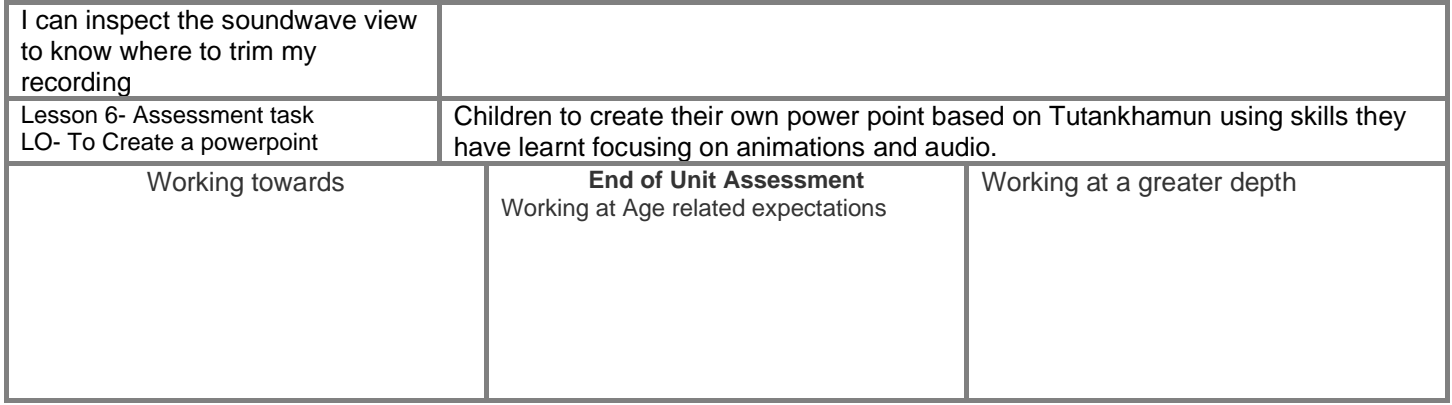